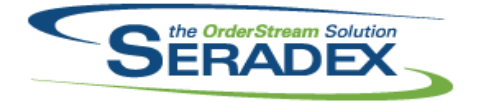

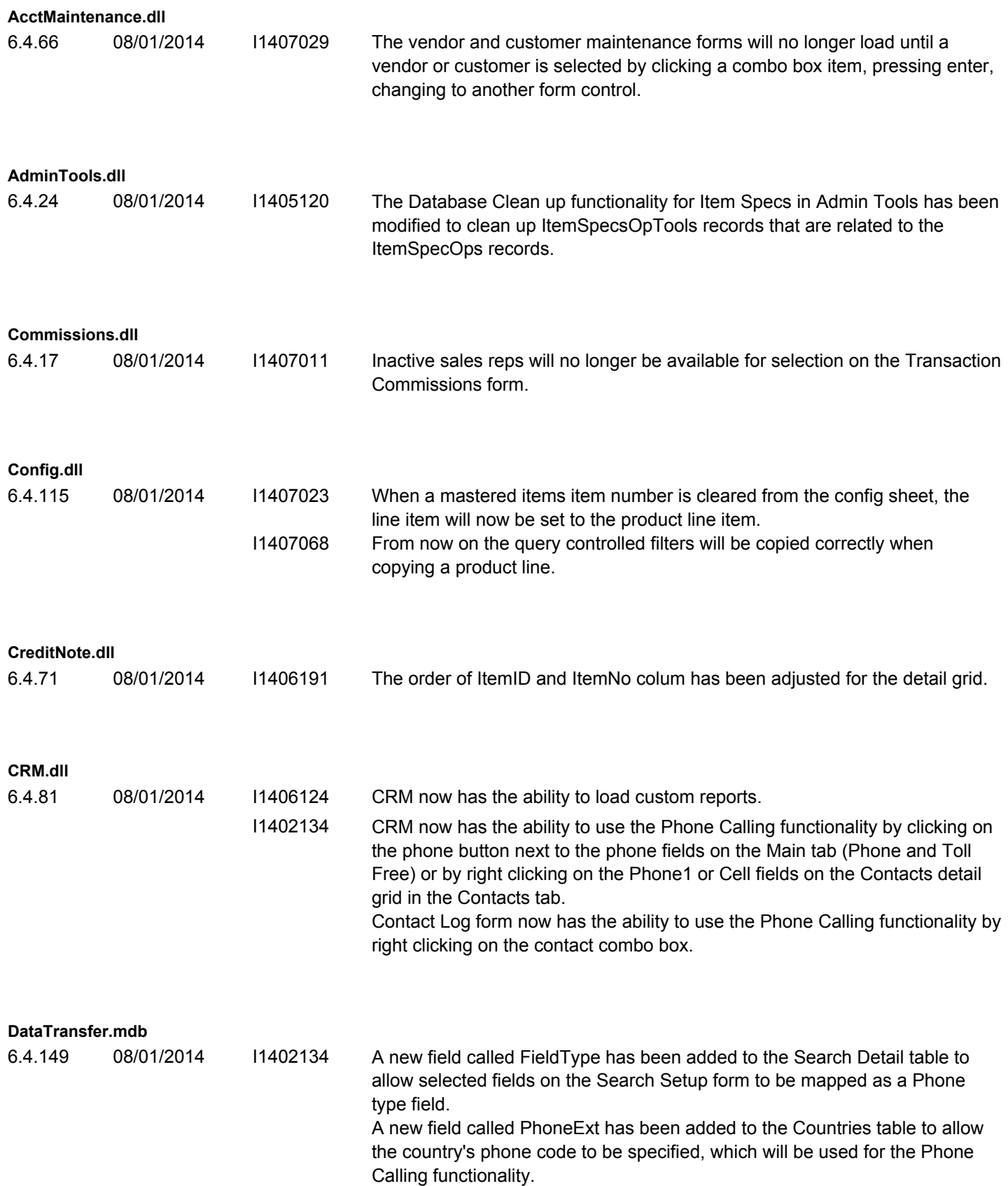

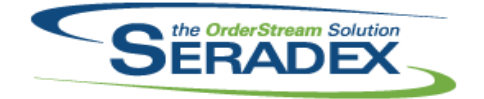

## Technical Release Notes

#### July 2014

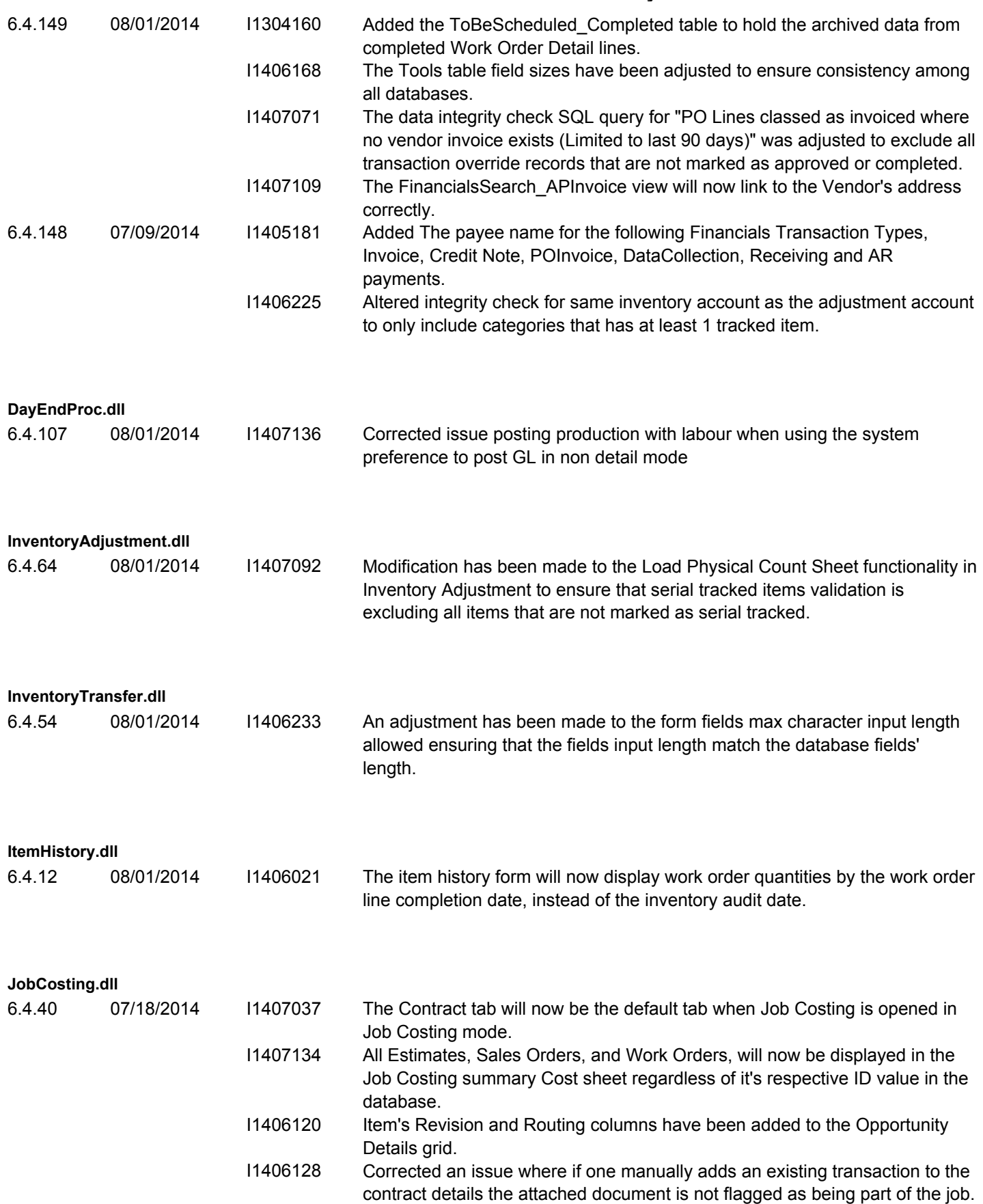

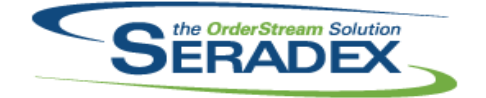

### Technical Release Notes

#### July 2014

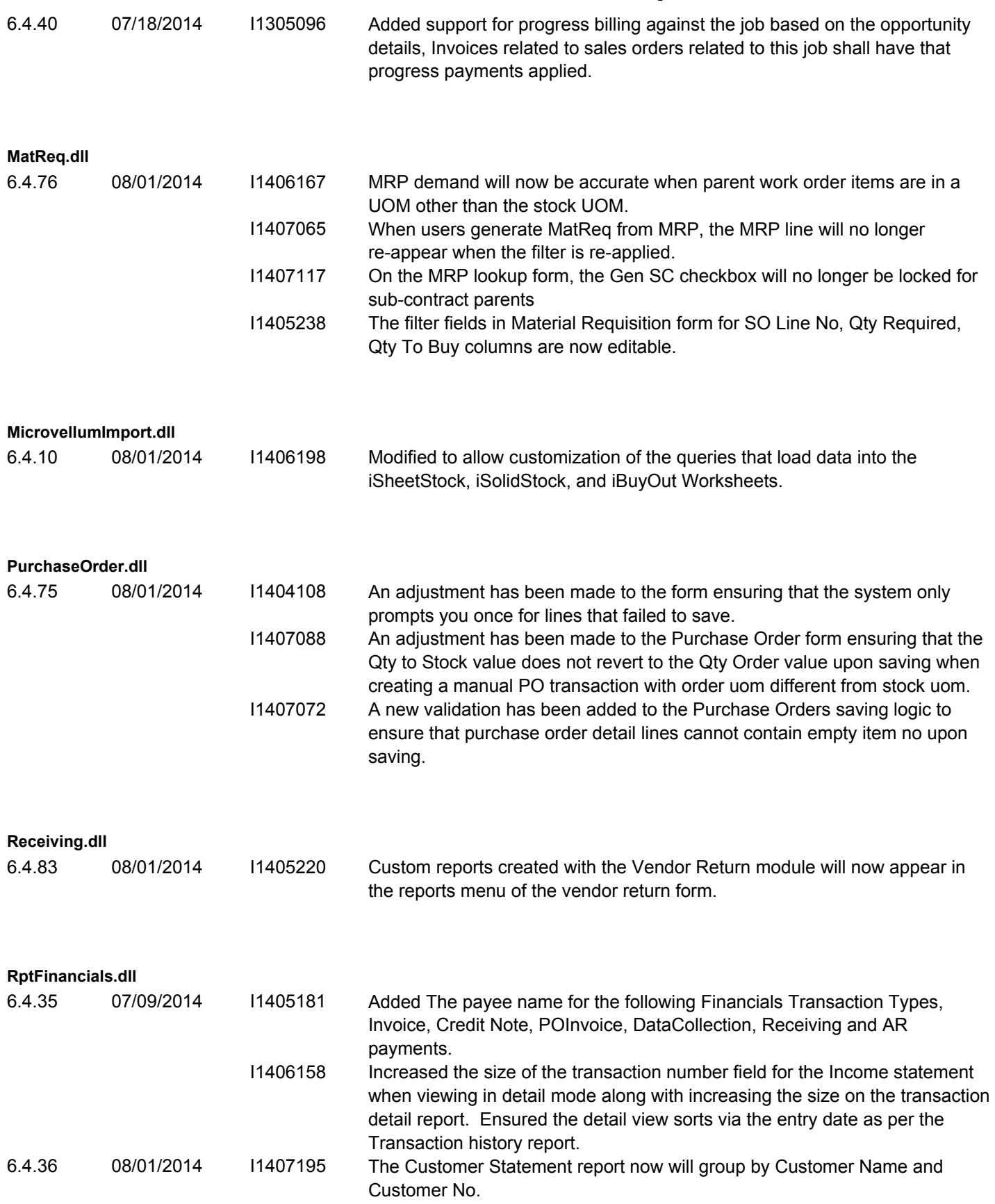

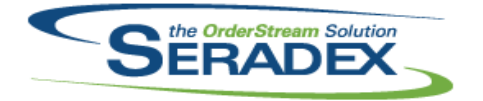

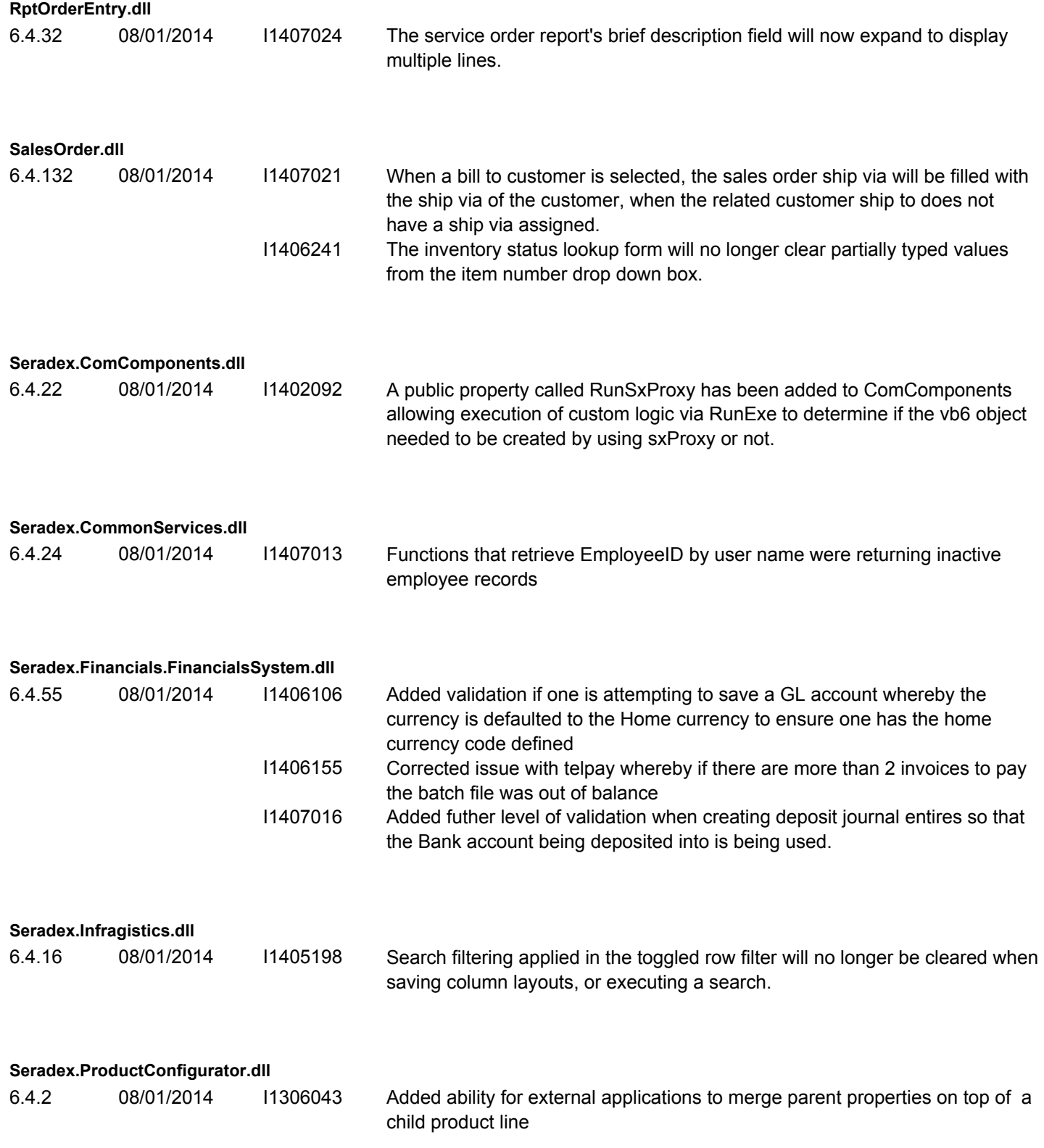

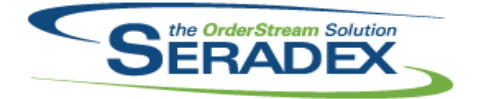

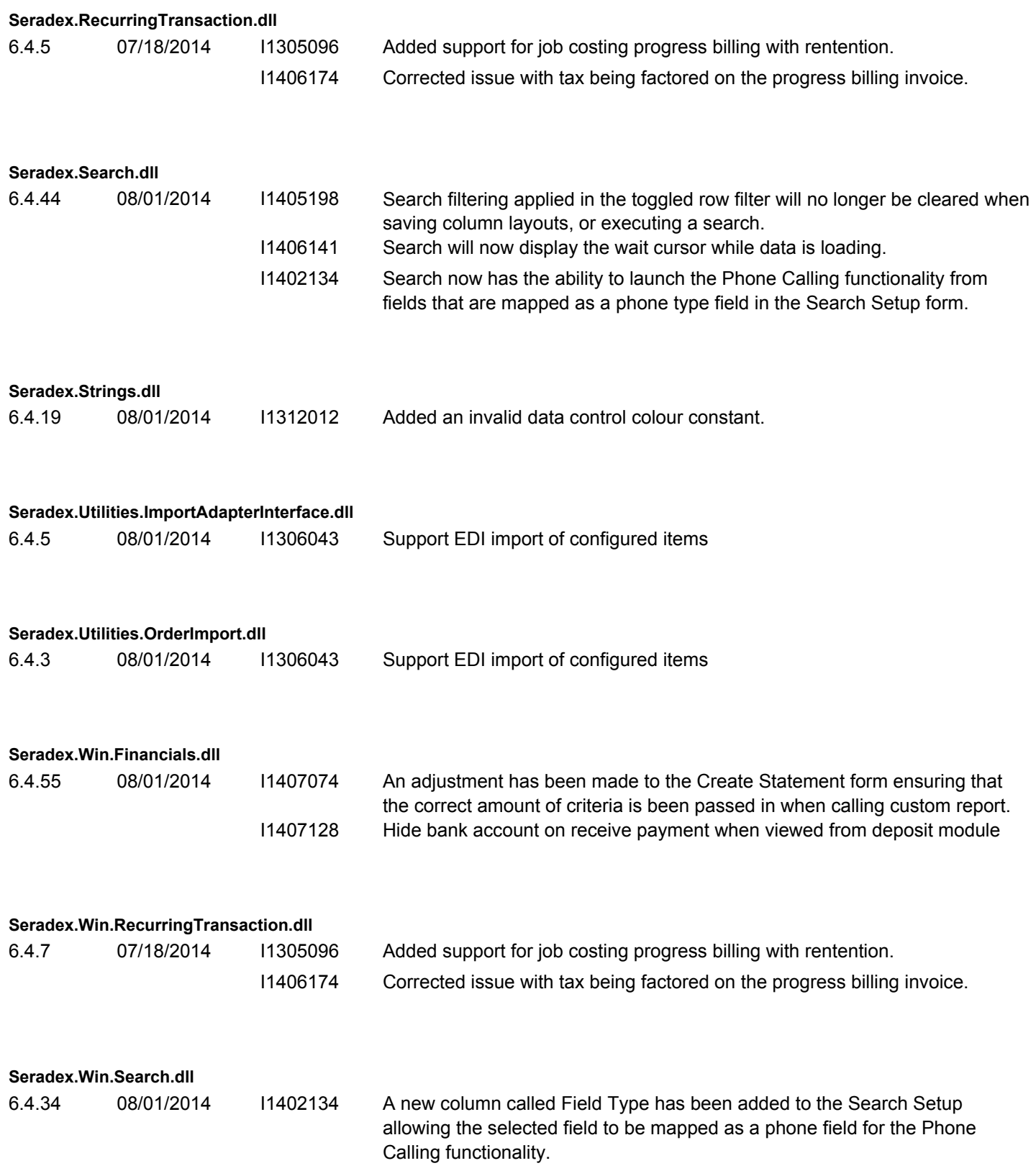

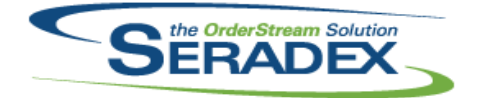

#### Technical Release Notes July 2014

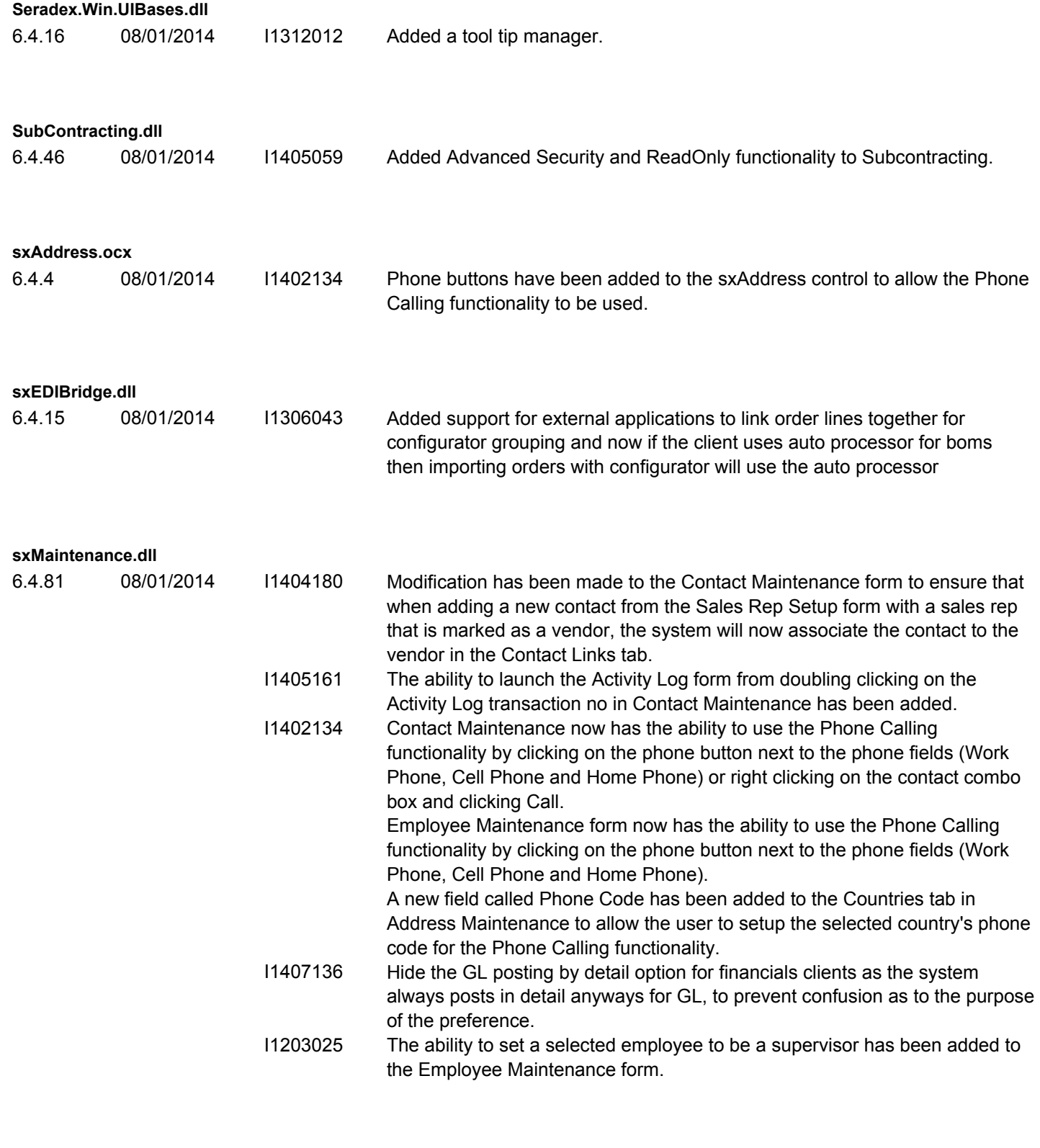

**sxProfile.dll**

6.4.9 08/01/2014 I1407222 Added a complete error trapping code to the Save routine of the Profile nodes form to avoid total crashing of the system when an error occurs.

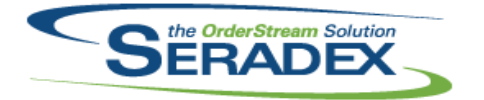

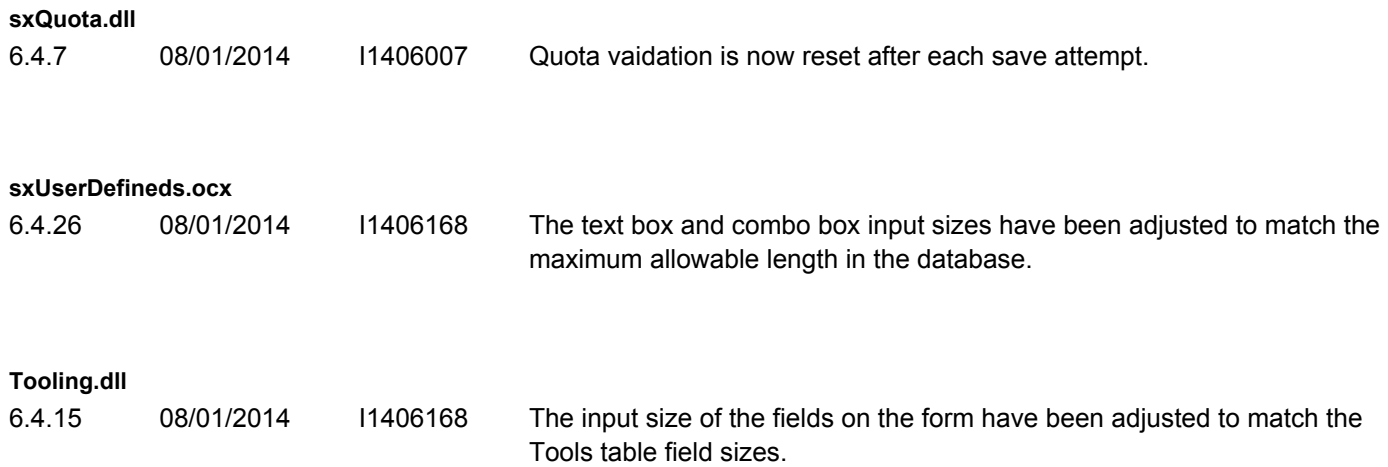